# **Implementing Replicated Logs with Paxos**

### **John Ousterhout and Diego Ongaro Stanford University**

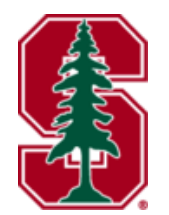

Note: this material borrows heavily from slides by Lorenzo Alvisi, Ali Ghodsi, and David Mazières

# **Goal: Replicated Log**

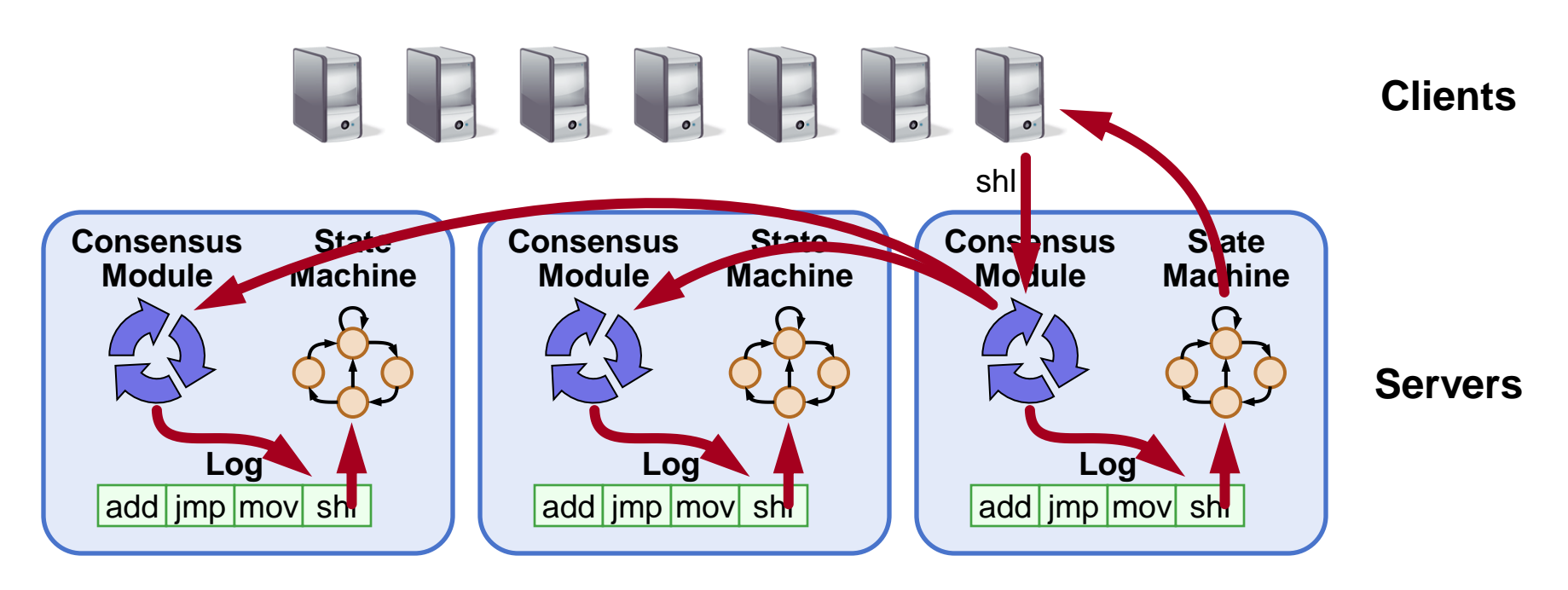

- **Replicated log => replicated state machine**
	- All servers execute same commands in same order
- **Consensus module ensures proper log replication**
- **System makes progress as long as any majority of servers are up**
- **Failure model: fail-stop (not Byzantine), delayed/lost messages**

# **The Paxos Approach**

#### **Decompose the problem:**

#### ● **Basic Paxos ("single decree"):**

- One or more servers propose values
- System must agree on a single value as chosen
- Only one value is ever chosen

#### ● **Multi-Paxos:**

■ Combine several instances of Basic Paxos to agree on a series of values forming the log

# **Requirements for Basic Paxos**

#### ● **Safety:**

- Only a single value may be chosen
- A server never learns that a value has been chosen unless it really has been
- **Liveness (as long as majority of servers up and communicating with reasonable timeliness):**
	- Some proposed value is eventually chosen
	- **If a value is chosen, servers eventually learn about it**

#### **The term "consensus problem" typically refers to this single-value formulation**

### **Paxos Components**

#### ● **Proposers:**

- Active: put forth particular values to be chosen
- Handle client requests

#### ● **Acceptors:**

- Passive: respond to messages from proposers
- Responses represent votes that form consensus
- **Store chosen value, state of the decision process**
- Want to know which value was chosen

#### **For this presentation:**

**Each Paxos server contains both components** 

# **Strawman: Single Acceptor**

- **Simple (incorrect) approach: a single acceptor chooses value**
- **What if acceptor crashes after choosing?**
- **Solution: quorum**
	- Multiple acceptors (3, 5, ...)
	- Value v is chosen if accepted by majority of acceptors
	- If one acceptor crashes, chosen value still available

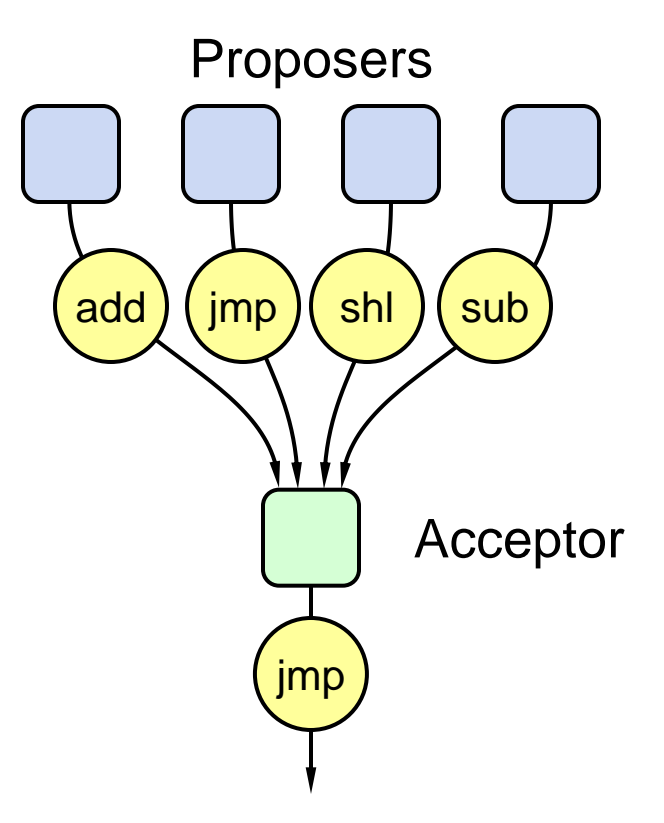

# **Problem: Split Votes**

- **Acceptor accepts only first value it receives?**
- If simultaneous proposals, no value might be chosen

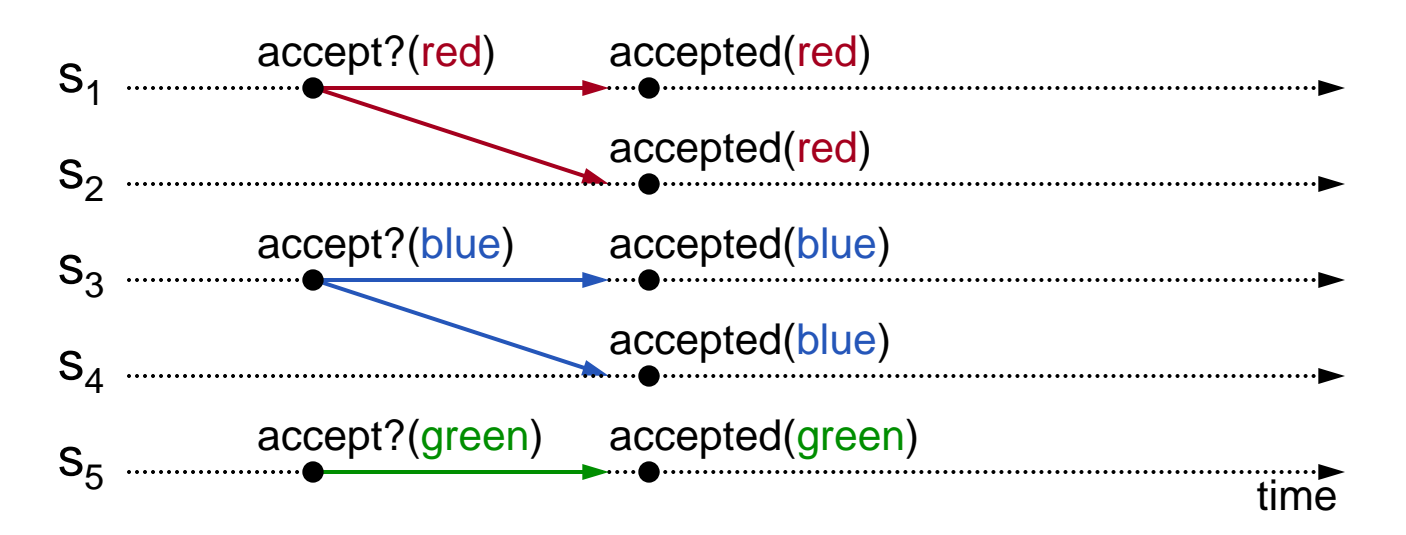

#### **Acceptors must sometimes accept multiple (different) values**

# **Problem: Conflicting Choices**

- **Acceptor accepts every value it receives?**
- **Could choose multiple values**

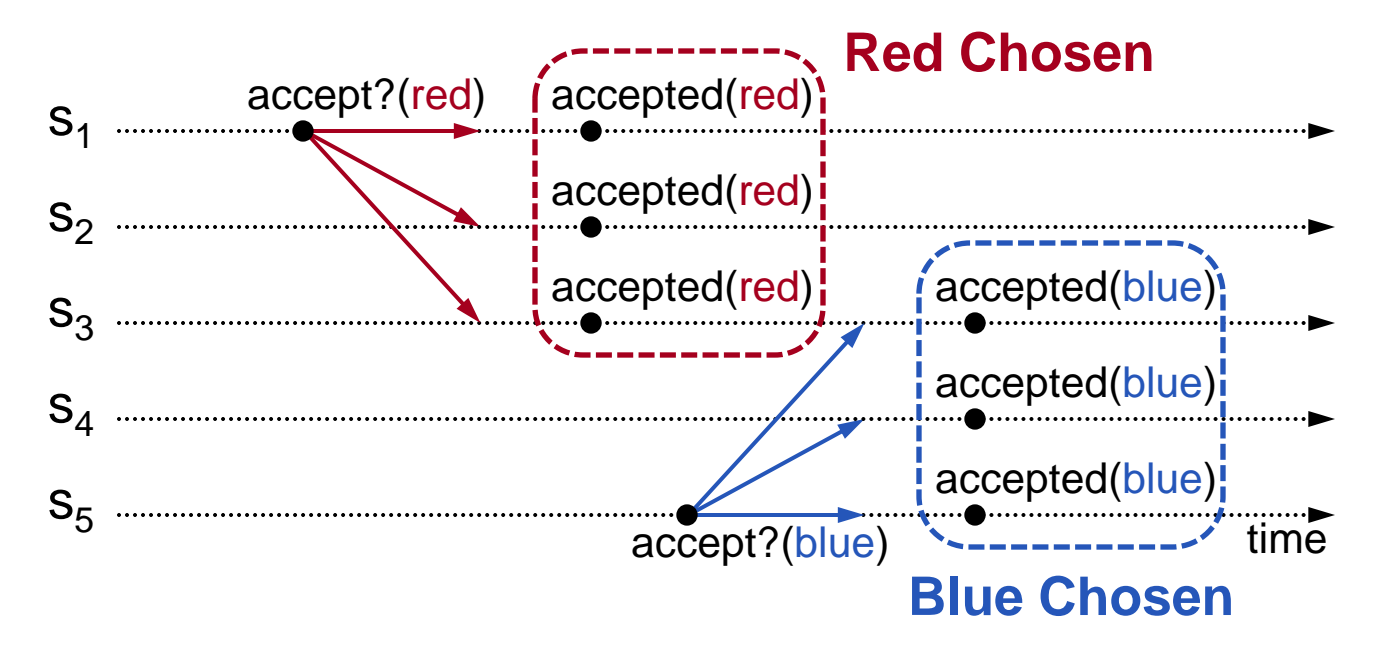

#### **Once a value has been chosen, future proposals must propose/choose that same value (2-phase protocol)**

# **Conflicting Choices, cont'd**

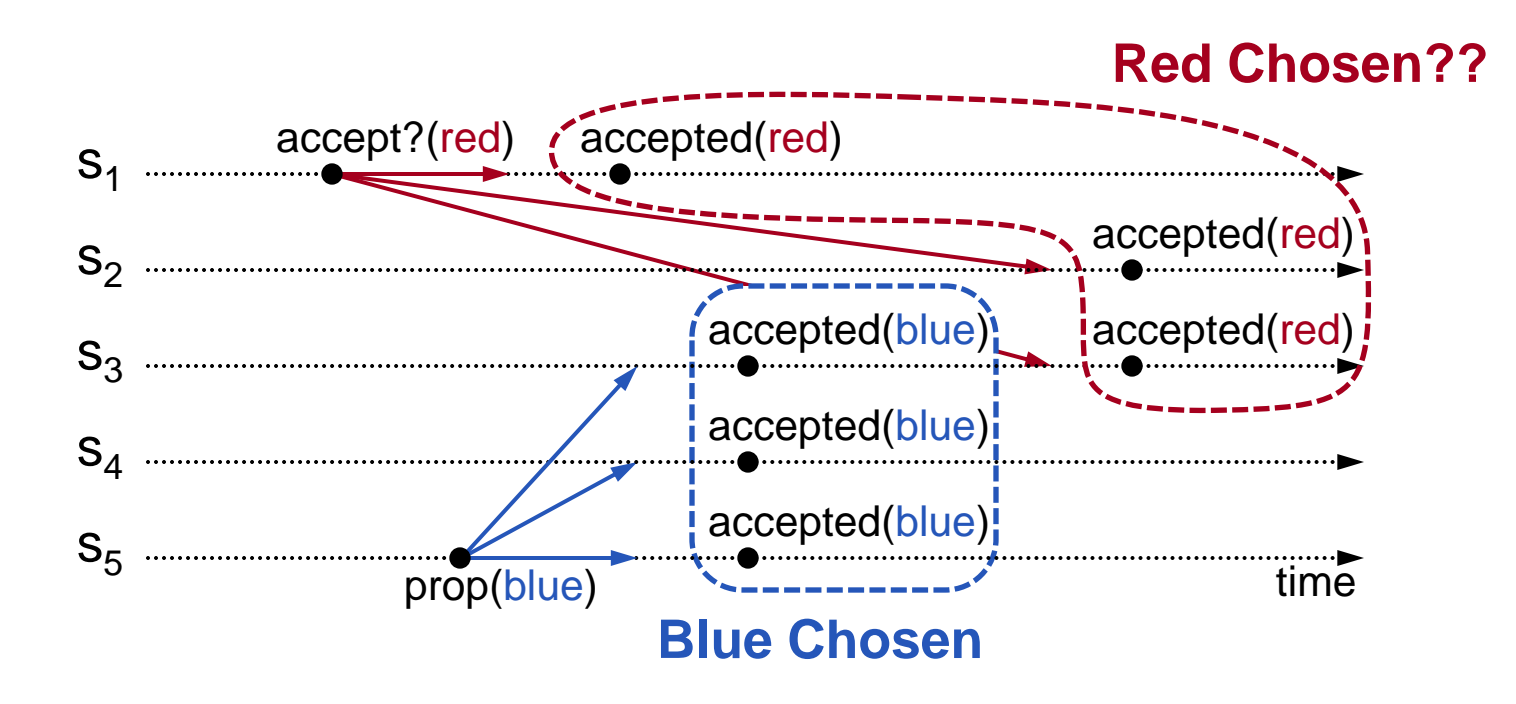

- **s<sup>5</sup> needn't propose red (it hasn't been chosen yet)**
- **s<sup>1</sup> 's proposal must be aborted (s<sup>3</sup> must reject it)**

#### **Must order proposals, reject old ones**

# **Proposal Numbers**

#### **Each proposal has a unique number**

- Higher numbers take priority over lower numbers
- If must be possible for a proposer to choose a new proposal number higher than anything it has seen/used before

#### **One simple approach:**

#### **Proposal Number**

Round Number Server Id

- Each server stores maxRound: the largest Round Number it has seen so far
- To generate a new proposal number:
	- Increment maxRound
	- Concatenate with Server Id
- **Proposers must persist maxRound on disk: must not reuse** proposal numbers after crash/restart

### **Basic Paxos**

#### **Two-phase approach:**

#### ● Phase 1: broadcast Prepare RPCs

- **Find out about any chosen values**
- **Block older proposals that have not yet completed**

#### ● **Phase 2: broadcast Accept RPCs**

■ Ask acceptors to accept a specific value

### **Basic Paxos**

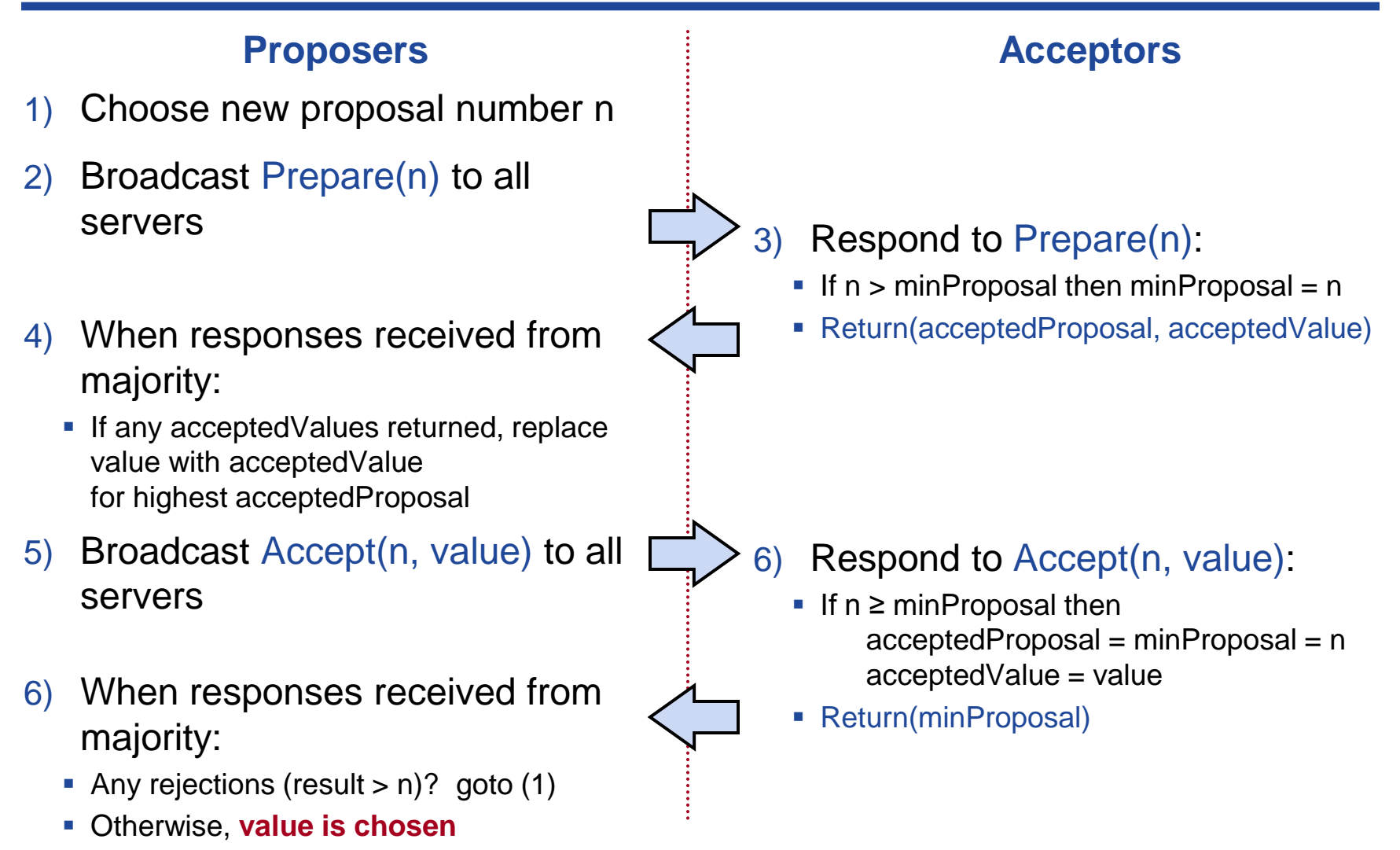

and acceptedValue on stable storage (disk) **Acceptors must record minProposal, acceptedProposal,** 

### **Basic Paxos Examples**

#### **Three possibilities when later proposal prepares:**

#### **1. Previous value already chosen:**

New proposer will find it and use it

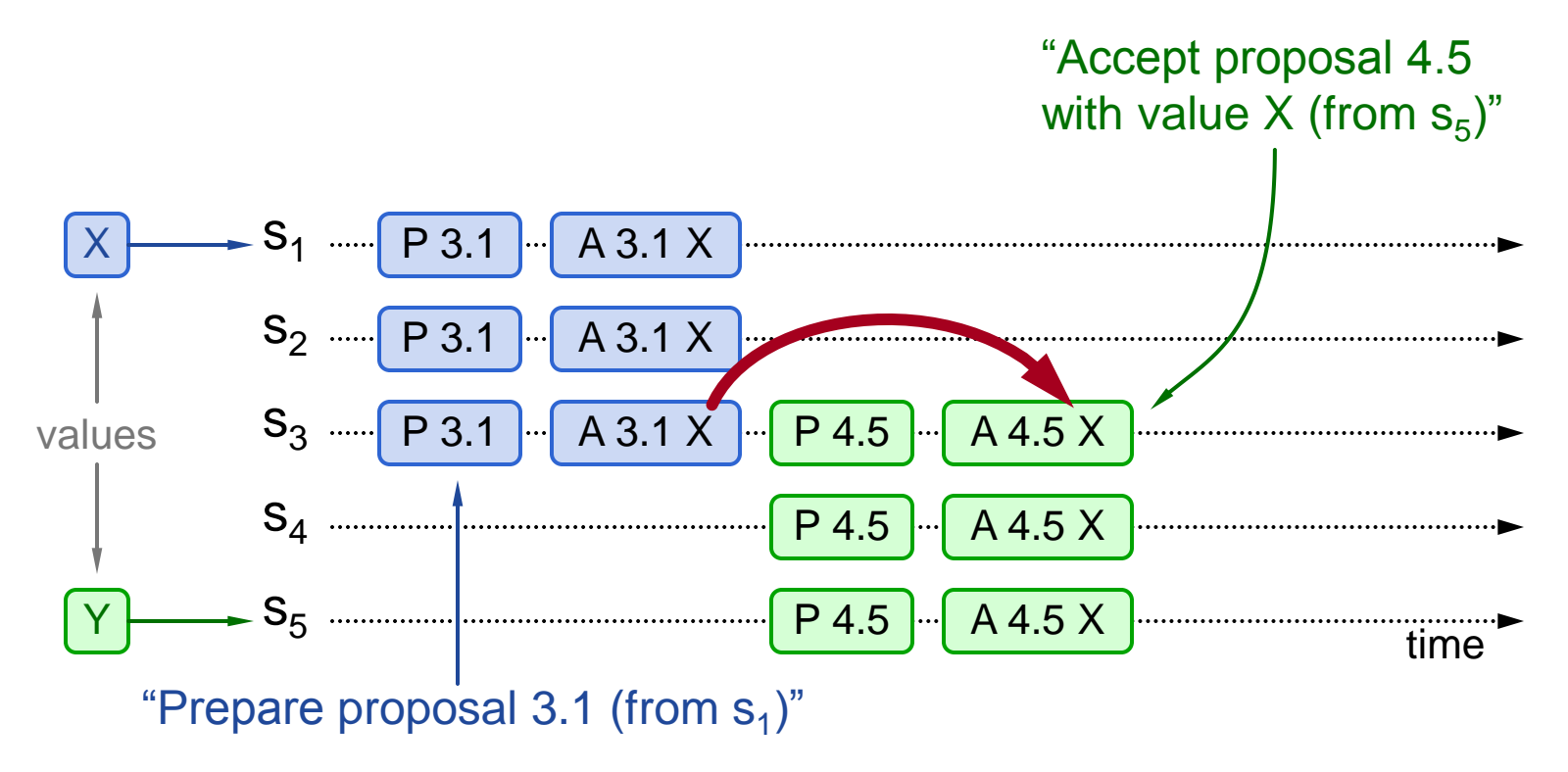

# **Basic Paxos Examples, cont'd**

#### **Three possibilities when later proposal prepares:**

#### **2. Previous value not chosen, but new proposer sees it:**

- New proposer will use existing value
- **Both proposers can succeed**

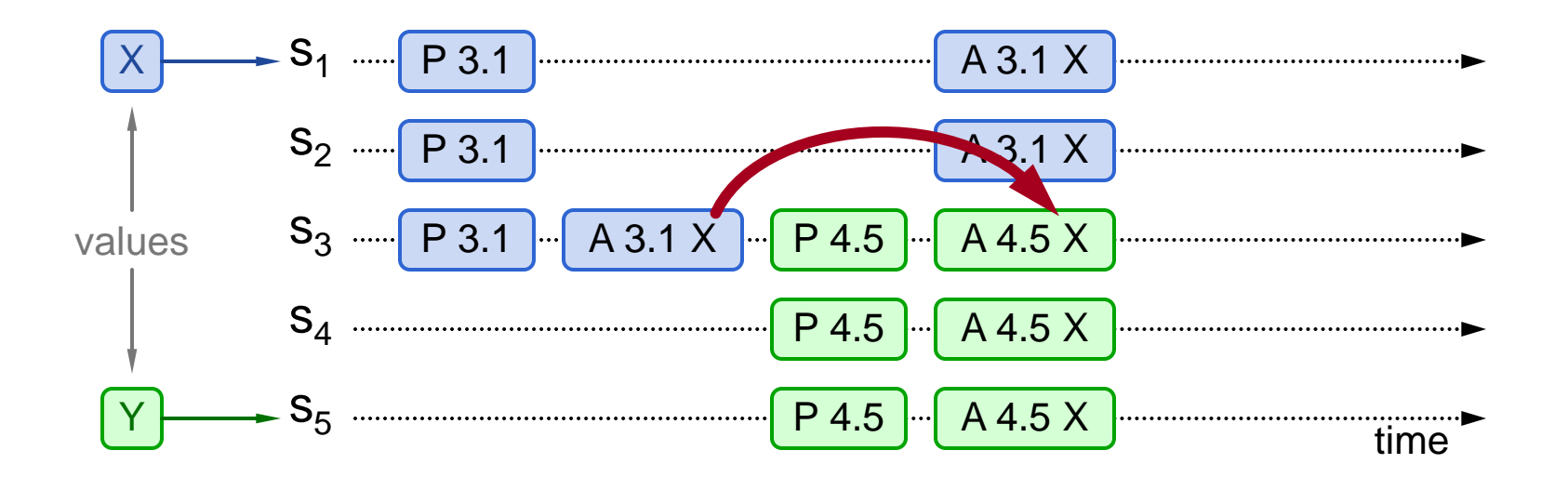

# **Basic Paxos Examples, cont'd**

#### **Three possibilities when later proposal prepares:**

- **3. Previous value not chosen, new proposer doesn't see it:**
	- New proposer chooses its own value
	- Older proposal blocked

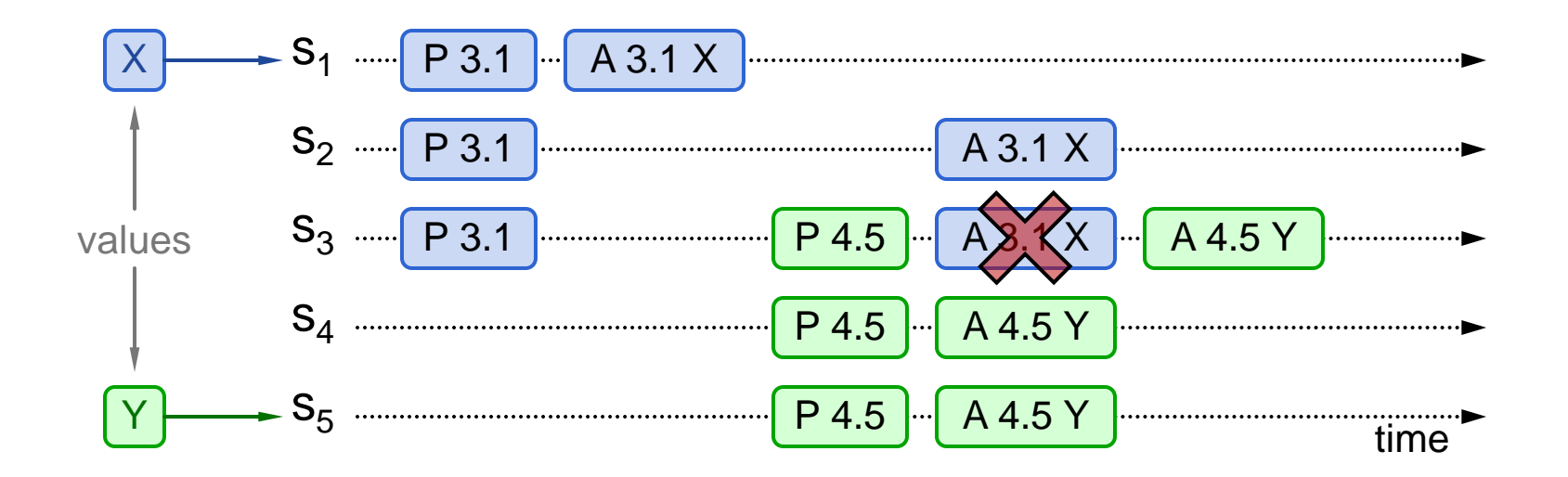

### **Liveness**

● **Competing proposers can livelock:**

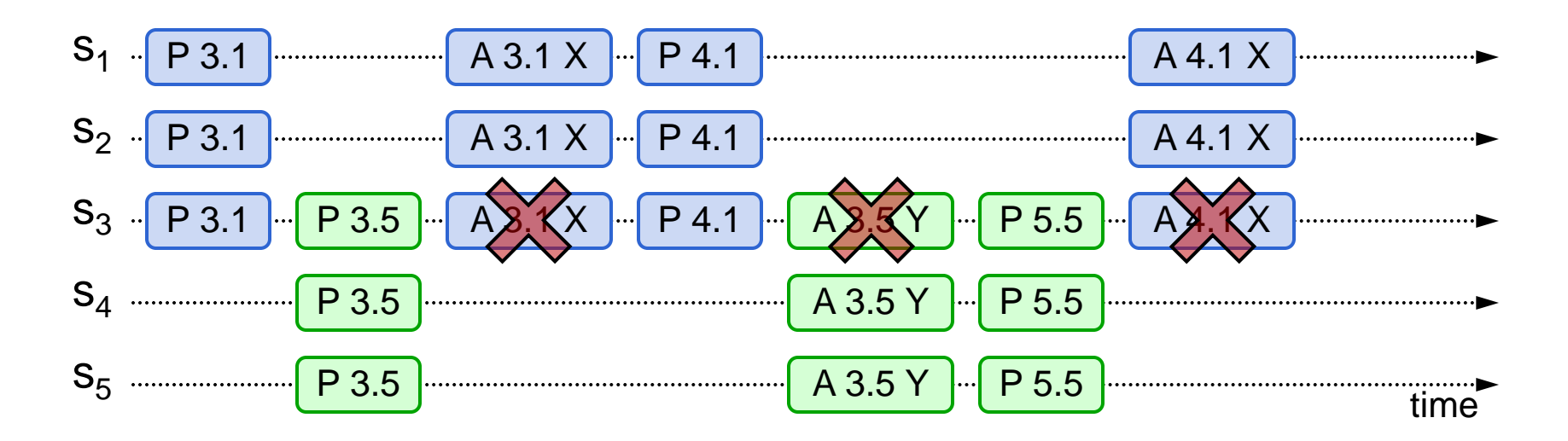

**One solution: randomized delay before restarting** 

- Give other proposers a chance to finish choosing
- **Multi-Paxos will use leader election instead**

### **Other Notes**

- **Only proposer knows which value has been chosen**
- **If other servers want to know, must execute Paxos with their own proposal**

### **Multi-Paxos**

● **Separate instance of Basic Paxos for each entry in the log:**

Add index argument to Prepare and Accept (selects entry in log)

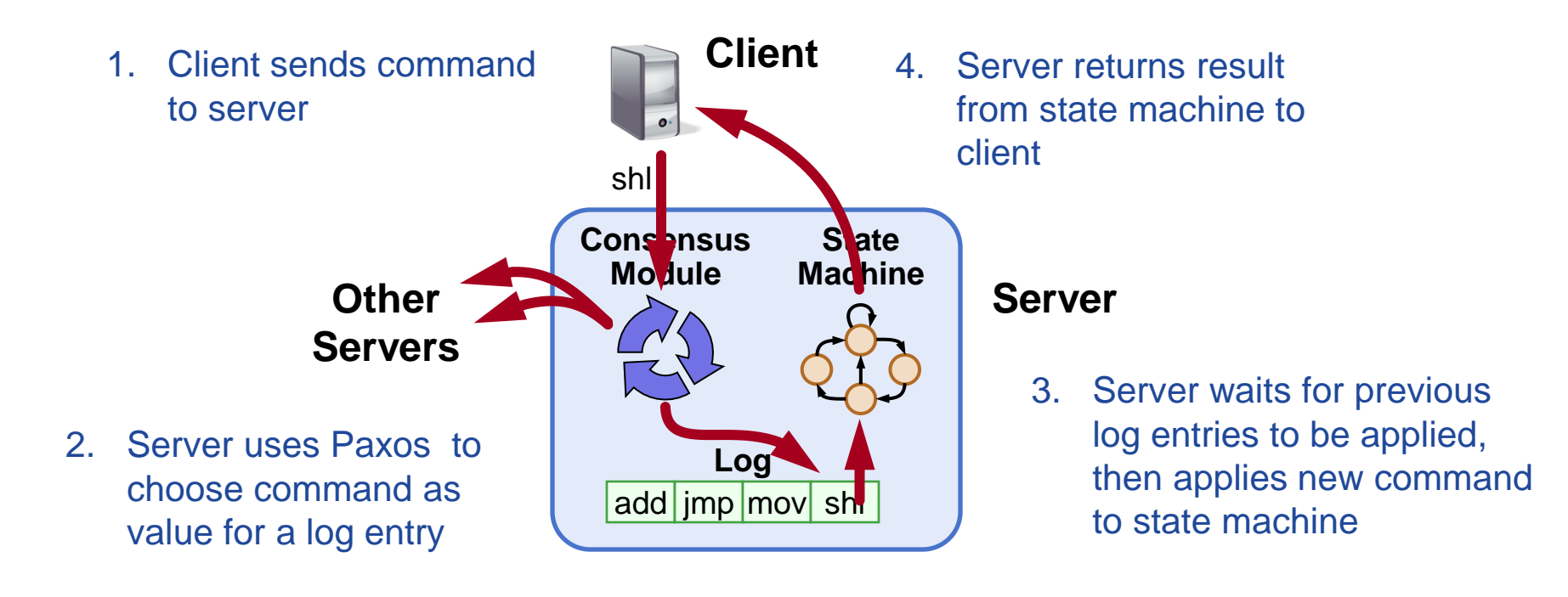

### **Multi-Paxos Issues**

● **Which log entry to use for a given client request?**

#### ● **Performance optimizations:**

- Use leader to reduce proposer conflicts
- **Eliminate most Prepare requests**
- **Ensuring full replication**
- **Client protocol**
- **Configuration changes**

#### **Note: Multi-Paxos not specified precisely in literature**

# **Selecting Log Entries**

#### **When request arrives from client:**

- Find first log entry not known to be chosen
- Run Basic Paxos to propose client's command for this index
- **Prepare returns acceptedValue?** 
	- Yes: finish choosing acceptedValue, start again
	- No: choose client's command

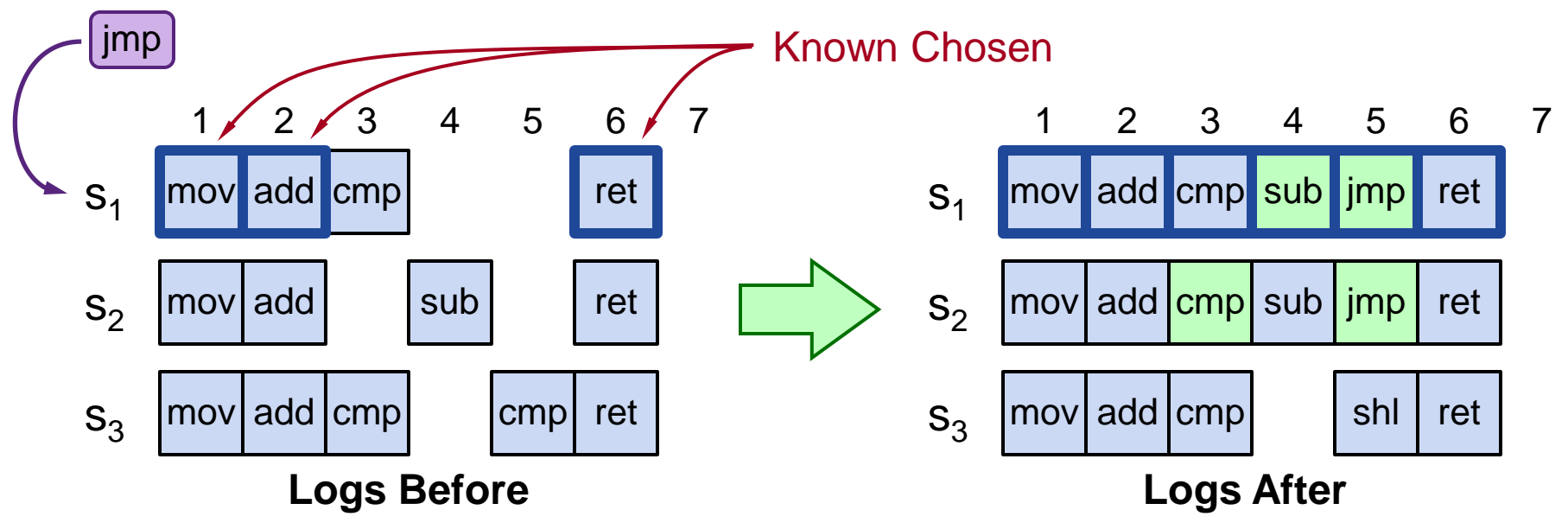

# **Selecting Log Entries, cont'd**

- **Servers can handle multiple client requests concurrently:**
	- Select different log entries for each
- **Must apply commands to state machine in log order**

# **Improving Efficiency**

#### ● **Using Basic Paxos is inefficient:**

- With multiple concurrent proposers, conflicts and restarts are likely (higher load  $\rightarrow$  more conflicts)
- **2 rounds of RPCs for each value chosen (Prepare, Accept)**

#### **Solution:**

#### **1. Pick a leader**

At any given time, only one server acts as Proposer

#### **2. Eliminate most Prepare RPCs**

- Prepare once for the entire log (not once per entry)
- Most log entries can be chosen in a single round of RPCs

### **Leader Election**

#### **One simple approach from Lamport:**

- **Let the server with highest ID act as leader**
- Each server sends a heartbeat message to every **other server every T ms**
- **If a server hasn't received heartbeat from server with higher ID in last 2T ms, it acts as leader:**
	- Accepts requests from clients
	- Acts as proposer and acceptor

#### ● **If server not leader:**

- Rejects client requests (redirect to leader)
- Acts only as acceptor

# **Eliminating Prepares**

#### ● **Why is Prepare needed?**

- Block old proposals
	- Make proposal numbers refer to the entire log, not just one entry
- Find out about (possibly) chosen values
	- Return highest proposal accepted for current entry
	- Also return noMoreAccepted: no proposals accepted for any log entry beyond current one
- **If acceptor responds to Prepare with noMoreAccepted, skip future Prepares with that acceptor (until Accept rejected)**
- **Once leader receives noMoreAccepted from majority of acceptors, no need for Prepare RPCs**
	- Only 1 round of RPCs needed per log entry (Accepts)

# **Full Disclosure**

#### ● So far, information flow is incomplete:

- Log entries not fully replicated (majority only) Goal: full replication
- Only proposer knows when entry is chosen Goal: all servers know about chosen entries

● Solution part 1/4: keep retrying Accept RPCs until all **acceptors respond (in background)**

Fully replicates most entries

#### ● **Solution part 2/4: track chosen entries**

- **Nark entries that are known to be chosen:** acceptedProposal[i] =  $\infty$
- Each server maintains firstUnchosenIndex: index of earliest log entry not marked as chosen

# **Full Disclosure, cont'd**

● **Solution part 3/4: proposer tells acceptors about chosen entries**

- Proposer includes its firstUnchosenIndex in Accept RPCs.
- Acceptor marks all entries i chosen if:
	- i < request.firstUnchosenIndex
	- $\bullet$  acceptedProposal[i] == request.proposal
- Result: acceptors know about *most* chosen entries

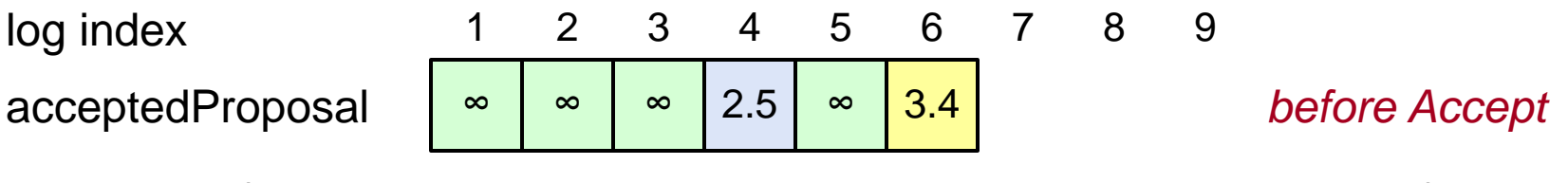

...  $Accept(proposal = 3.4, index = 8, value = v, firstUnchosenIndex = 7)$  ...

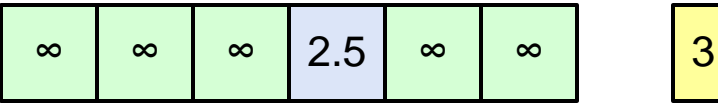

∞ ∞ ∞ 2.5 ∞ ∞ 3.4 *after Accept*

#### **Still don't have complete information**

# **Full Disclosure, cont'd**

#### **Solution part 4/4: entries from old leaders**

- Acceptor returns its firstUnchosenIndex in Accept replies
- If proposer's firstUnchosenIndex > firstUnchosenIndex from response, then proposer sends Success RPC (in background)

#### ● **Success(index, v): notifies acceptor of chosen entry:**

- acceptedValue[index] = v
- acceptedProposal[index] =  $\infty$
- return firstUnchosenIndex
- Proposer sends additional Success RPCs, if needed

# **Client Protocol**

#### ● Send commands to leader

- **If leader unknown, contact any server**
- **If contacted server not leader, it will redirect to leader**
- **Leader does not respond until command has been chosen for log entry and executed by leader's state machine**

#### ● **If request times out (e.g., leader crash):**

- **Client reissues command to some other server**
- Eventually redirected to new leader
- **Retry request with new leader**

# **Client Protocol, cont'd**

- **What if leader crashes after executing command but before responding?**
	- Must not execute command twice

#### ● Solution: client embeds a unique id in each **command**

- Server includes id in log entry
- State machine records most recent command executed for each client
- Before executing command, state machine checks to see if command already executed, if so:
	- Ignore new command
	- Return response from old command

#### ● Result: exactly-once semantics as long as client **doesn't crash**

# **Configuration Changes**

#### ● **System configuration:**

- ID, address for each server
- Determines what constitutes a majority
- **Consensus mechanism must support changes in the configuration:**
	- Replace failed machine
	- Change degree of replication

# **Configuration Changes, cont'd**

#### ● **Safety requirement:**

 During configuration changes, it must not be possible for different majorities to choose different values for the same log entry:

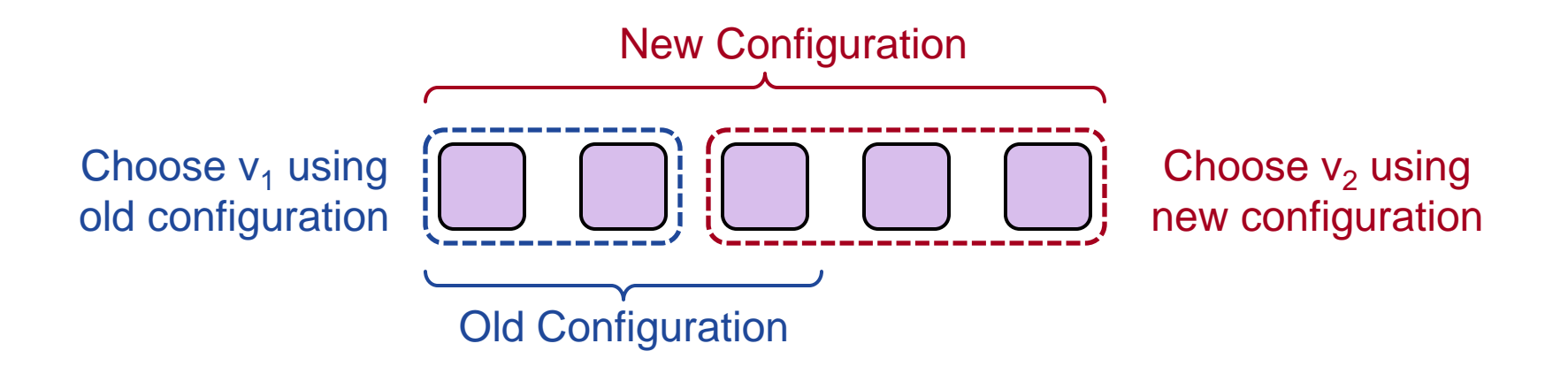

# **Configuration Changes, cont'd**

- **Paxos solution: use the log to manage configuration changes:**
	- Configuration is stored as a log entry
	- Replicated just like any other log entry
	- $\blacksquare$  Configuration for choosing entry i determined by entry i-α. Suppose  $\alpha = 3$ :

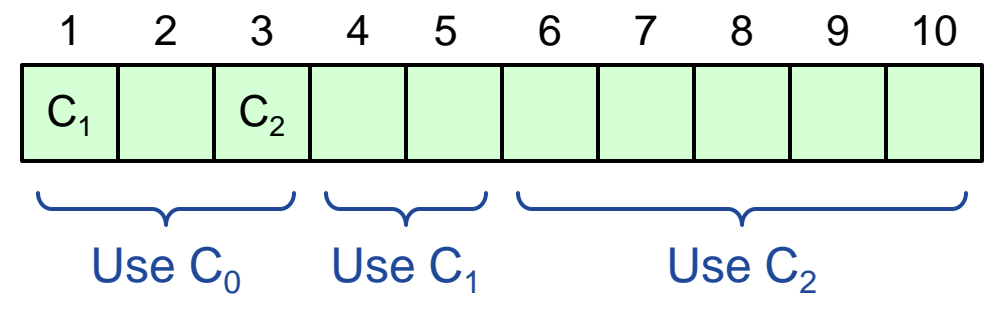

#### ● **Notes:**

- $\blacksquare$  α limits concurrency: can't choose entry i+α until entry i chosen
- **If Issue no-op commands if needed to complete change quickly**

### **Paxos Summary**

#### ● **Basic Paxos:**

- **Prepare phase**
- Accept phase

#### ● **Multi-Paxos:**

- Choosing log entries
- **Leader election**
- **Eliminating most Prepare requests**
- **Full information propagation**
- **Client protocol**
- **Configuration changes**